## 14 Mplus inputs

14.1 Mplus input for simulation of continuous M and continuous Y with treatment-mediator interaction

[Table 25 about here.]

[Table 26 about here.]

## 14.2 Mplus input for simulation of binary outcome and continuous mediator

[Table 27 about here.]

[Table 28 about here.]

[Table 29 about here.]

[Table 30 about here.]

#### 14.3 Mplus input for aggression example

[Table 31 about here.]

[Table 32 about here.]

[Table 33 about here.]

### 14.4 Mplus input for smoking example

[Table 34 about here.]

[Table 35 about here.]

### 14.5 Mplus input for Pearl's artificial example

[Table 36 about here.] [Table 37 about here.] [Table 38 about here.] [Table 39 about here.] [Table 40 about here.] [Table 41 about here.]

[Table 42 about here.]

[Table 43 about here.]

## 14.6 Mplus input for n=200 data drawn on the Pearl example

[Table 44 about here.]

[Table 45 about here.]

# 14.7 Mplus input for Monte Carlo simulation of a nominal mediator and a continuous outcome

[Table 46 about here.]

[Table 47 about here.]

[Table 48 about here.]

[Table 49 about here.]

## 14.8 Mplus input for hypothetical pollution data with a nominal mediator and a binary outcome

[Table 50 about here.]

[Table 51 about here.]

### 14.9 Mplus input for count outcome simulation

[Table 52 about here.]

[Table 53 about here.]

[Table 54 about here.]

### 14.10 Mplus input for sensitivity analysis

14.10.1 Regular mediation with  $\rho = 0$ 

[Table 55 about here.]

#### 14.10.2 Sensitivity analysis with  $\rho = 0.25$

[Table 56 about here.]

#### 14.10.3 Analysis of head circumference

[Table 57 about here.]

```
TITLE: Simulating x-m interaction effect on y using a random
            slope, saving the data for external Monte Carlo analysis
MONTECARLO:
            NAMES = y m x;NOBSERVATION = 400;NREPS = 500;
            REPSAVE = ALL;SAVE = xmrep^*}.dat;CUTPOINTS = <b>x</b>(0);MODEL POPULATION:
            x@1;
            [y^*1];
            y ON x*.4;
            beta1 | y ON m;
            beta1 ON x^*.2;
            [beta1*.5];
            beta1@0;
            [m*2];
            m ON x*.5;
            y^*.5;
            m*1;
ANALYSIS: TYPE = RANDOM;MODEL: [y*1] (beta0);
            y ON x*.4 (beta2);
            beta1 \vert y ON m;
            beta1 ON x^*.2 (beta3);
            [beta1*.5] (beta1);beta1@0;
            [m*2] (gamma0);
            m ON x^*.5 (gamma1);
            y^*.5;
            m*1;
MODEL CONSTRAINT:
            NEW(tie*.35 pie*.25 de*.8);
            tie=beta1*gamma1+beta3*gamma1;
            pie=beta1*gamma1;
            de=beta2+beta3*gamma0;
```
Table 26: Input for step 2 y on xm

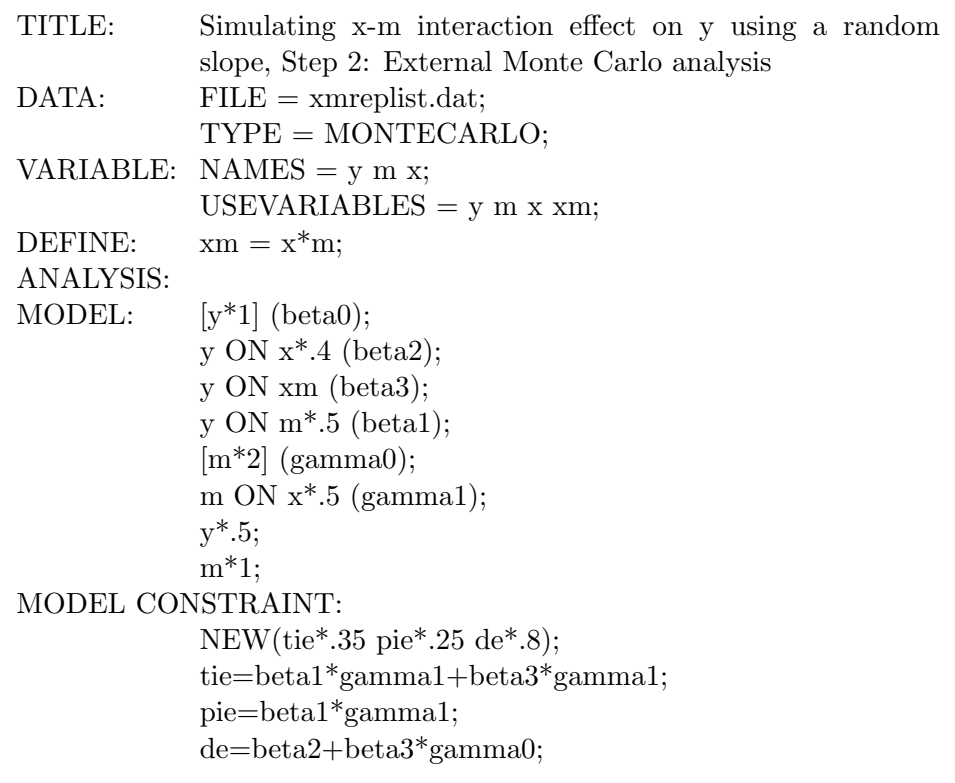

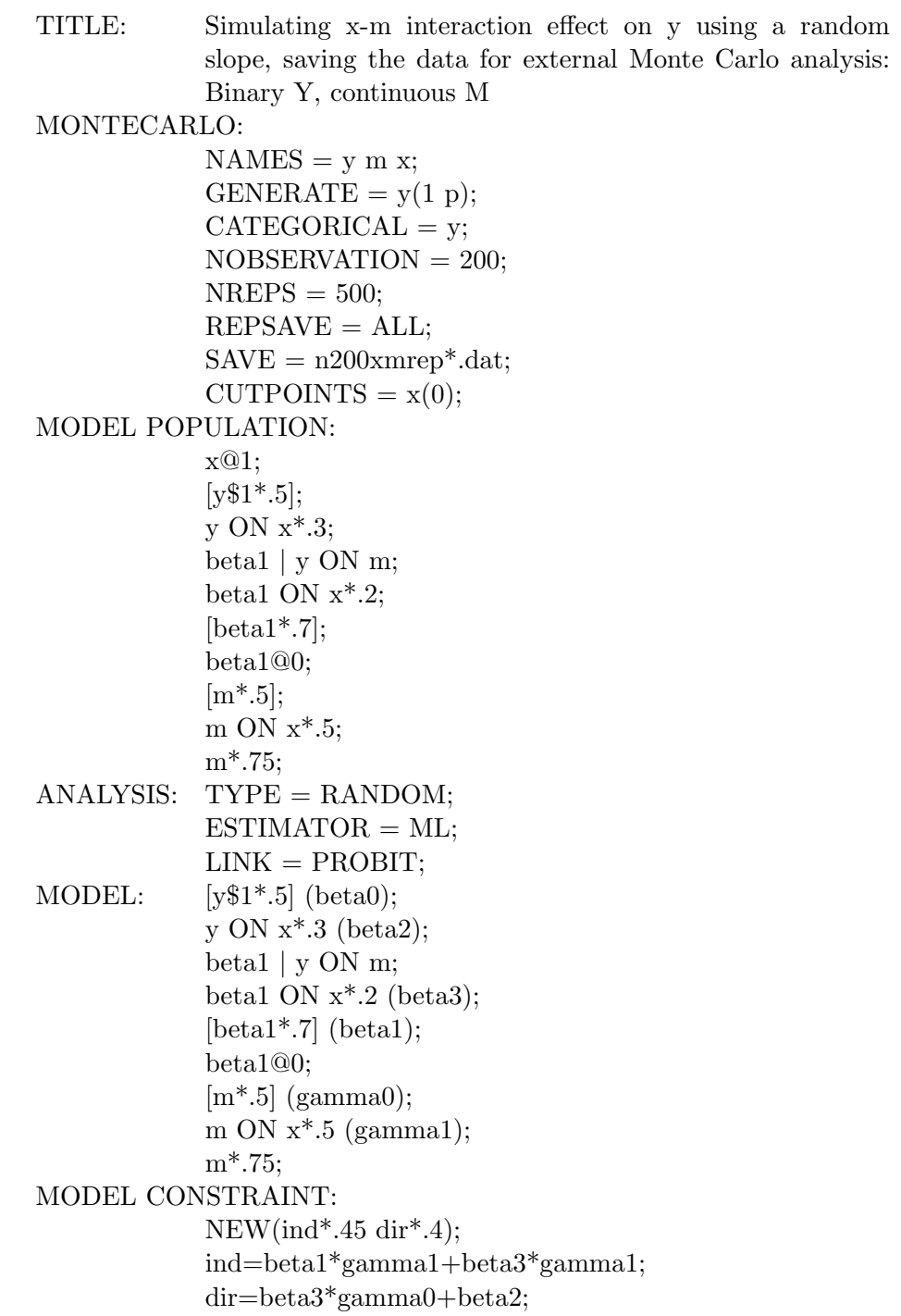

Table 28: Input for step 2 ML y on xm n=200

| TITLE:            | Simulating x-m interaction effect on y using a random slope                                     |
|-------------------|-------------------------------------------------------------------------------------------------|
|                   | Step 2<br>Binary Y, continuous M                                                                |
| DATA:             | $\text{FILE} = \text{n200}$ xmreplist.dat;                                                      |
|                   | $TYPE = MONTECARLO;$                                                                            |
| VARIABLE:         | $NAMES = y m x;$                                                                                |
|                   | USEVARIABLES = $y$ m x xm;                                                                      |
|                   | $CATEGORICAL = y;$                                                                              |
| DEFINE:           | $x_m = x^*m$                                                                                    |
| <b>ANALYSIS:</b>  | $ESTIMATOR = ML;$                                                                               |
|                   | $LINK = PROBIT;$                                                                                |
| MODEL:            | $[y$1*.5] (mbeta0);$                                                                            |
|                   | y ON $x^*$ .3 (mbeta2);                                                                         |
|                   | y ON $m^*$ .7 (beta1);                                                                          |
|                   | y ON $xm^*$ .2 (beta3);                                                                         |
|                   | $[m*.5]$ (gamma0);                                                                              |
|                   | m ON $x^*$ .5 (gamma1);                                                                         |
|                   | $m^*$ .75 (sig2);                                                                               |
| MODEL CONSTRAINT: |                                                                                                 |
|                   | NEW(ind*.45 dir*.4 arg11*.7 arg10*.25 arg01*.2 arg00*-                                          |
|                   | .15 v1*1.6075 v0*1.3675 probit11*.5521 probit10*.1972                                           |
|                   | $\text{probit01*}.17103 \qquad \text{probit00*}.1283$<br>$tie$ <sup>*</sup> .131<br>$de^*$ .129 |
|                   | pie*.119);                                                                                      |
|                   | $dir = beta3*gamma0+beta2;$                                                                     |
|                   | ind=beta1*gamma1+beta3*gamma1;                                                                  |
|                   | $arg11 = mbeta0 + beta2 + (beta1 + beta3) * (gamma0 + gamma1);$                                 |
|                   | $arg10=$ -mbeta0+beta2+(beta1+beta3)*gamma0;                                                    |
|                   | $arg01 = -mbeta0 + beta1*(gamma0 + gamma1);$                                                    |
|                   | $arg00 = -mbeta0 + beta1 * gamma0;$                                                             |
|                   | $v1=(beta1+beta3)\wedge2*sig2+1;$                                                               |
|                   | $v0 = beta1 \wedge 2* sig2+1;$                                                                  |
|                   | $probit11=arg11/sqrt(v1);$                                                                      |
|                   | $probit10=arg10/sqrt(v1);$                                                                      |
|                   | $probit01 = arg01/sqrt(v0);$                                                                    |
|                   | $probit00=arg00/sqrt(v0);$<br>! Phi function needed below:                                      |
|                   | $tie=phi(protit11)-phi(protit10);$                                                              |
|                   | $de = phi(profit10) - phi(profit00);$                                                           |
|                   | $pie = phi(profit01) - phi(profit00);$                                                          |
|                   |                                                                                                 |

Table 29: Input excerpts for step 2 bayes y on  $x_m$  n=200

```
ANALYSIS: ESTIMATOR = BAYES;FBITER = 10000;MODEL: [y$1*.5] (mbeta0);y ON x^*.3 (beta2);
               y ON m^*.7 (beta1);
               y ON xm^*.2 (beta3);
               [m*, 5] (gamma0);
               m ON x^*.5 (gamma1);
               m^*.75 (sig2);
MODEL CONSTRAINT:
               NEW(ind*.45 dir*.4 arg11*.7 arg10*.25 arg01*.2 arg00*-
               .15 v1*1.6075 v0*1.3675 probit11*.5521 probit10*.1972
               probit01*.17103 probit00*-.1283 tie*.131 de*.129 pie*.119
               ortie*1.7788 orde*1.6808 orpie*1.614);
               dir=beta3*gamma0+beta2;
               ind=beta1*gamma1+beta3*gamma1;
               arg11=-mbeta0+beta2+(beta1+beta3)*(gamma0+gamma1);arg10=-mbeta0+beta2+(beta1+beta3)*gamma0;
               arg01 = mbeta0 + beta1*(gamma0, arg01);
               arg00=-mbeta0+beta1*gamma0;
               v1=(\text{beta1}+\text{beta3})\wedge 2*\text{sig2}+1;v0=beta1∧2*sig2+1;
               probit11=arg11/sqrt(v1);probit10=arg10/sqrt(v1);probit01=arg01/sqrt(v0);probit00=\arg 00/\sqrt{\sqrt{v}};
               ! Phi function needed below:
               tie=phi(probit11)-phi(probit10);
               de=phi(probit10)-phi(probit00);
               pie=phi(probit01)-phi(probit00);
               ortie=(phi(probit11)/(1-phi(probit11)))/
               (\text{phi}(\text{probability})/(1-\text{phi}(\text{probability}))),\text{orde} = (\text{phi}(\text{probit10})/(1-\text{phi}(\text{probit10})))(\text{phi}(\text{probability}0)/(1-\text{phi}(\text{probability}0)));
               orpie=(phi(protit01)/(1-phi(protit01)))/(\text{phi}(\text{probability}0)/(1-\text{phi}(\text{probability}0))));
```
Table 30: Input for 1st rep step 2 bayes y on  $x = m$  n=200

```
TITLE: 1st rep Binary Y, continuous M
DATA: FILE = 1stn200.dat:
VARIABLE:
            NAMES = y m x;USEVARIABLES = y m x xm;
            CATEGORICAL = <i>y</i>;DEFINE: x_m = x^*m:
ANALYSIS:
            ESTIMATOR = BAYES;FBITER = 10000;MODEL:
            [y$1*.5] (mbeta0);y ON x*.3 (beta2);
            v ON m^*.7 (beta1);
            v ON xm^*.2 (beta3);
            [m*.5] (gamma0);
            m ON x^*.5 (gamma1);
            m^*.75 (sig2);
MODEL CONSTRAINT:
            NEW(ind*.45 dir*.4 arg11*.7 arg10*.25 arg01*.2 arg00*-.15
            v1*1.6075 v0*1.3675 probit11*.5521 probit10*.1972 probit01*.17103
            probit00*-.1283 tie*.131 de*.129 pie*.119 ortie orde orpie);
            dir=beta3*gamma0+beta2;
            ind=beta1*gamma1+beta3*gamma1;
            arg11=-\text{mbeta0}+\text{beta2}+(\text{beta1}+\text{beta3})*(\text{gamma0}+\text{gamma1});arg10=mbeta0+beta2+(beta1+beta3)*gamma0;arg01 = mbeta0 + beta1*(gamma)arg00=-mbeta0+beta1*gamma0;
            v1=(\text{beta1}+\text{beta3})\wedge 2*\text{sig2}+1;v0=beta1\wedge2*sig2+1;probit11=\arg 11/\sqrt{\sqrt{1}};probit10=arg10/sqrt(v1):
            probit01=\arg 01/\sqrt{\sqrt{v}};
            probit00=\arg 00/\sqrt{\sqrt{q}};
            ! Phi function needed below:
            tie=phi(probit11)-phi(probit10);
            de=phi(probit10)-phi(probit00);
            pie=phi(probit01)-phi(probit00);
            \text{ortic}=(\text{phi}(\text{probit11})/(1-\text{phi}(\text{probit11})))(\text{phi}(\text{probit10})/(1-\text{phi}(\text{probit10}))),\text{orde} = (\text{phi}(\text{probit10})/(1-\text{phi}(\text{probit10})))(\text{phi}(\text{probit00})/(1-\text{phi}(\text{probit00})));
            \text{orpie} = (\text{phi}(\text{probit01})/(1-\text{phi}(\text{probit01})))(\text{phi}(\text{probability}))/(1-\text{phi}(\text{probability})));
OUTPUT: TECH1 TECH8;
PLOT: TYPE = PLOT3:
```
Table 31: Input excerpts for juvcrt on agg5 on tx agg1 tx-agg5 probit

|         | USEVARIABLES = juvert agg5 agg1 tx xm;<br>$IDVARIABLE = pred;$ |
|---------|----------------------------------------------------------------|
|         | $CATEGORIAL = juvert;$                                         |
|         | USEOBSERVATION = gender EQ 1 AND (desgn11s EQ                  |
|         | 1 OR desgn11s EQ 2 OR desgn11s EQ 3 OR desgn11s EQ             |
|         | 4);                                                            |
| DEFINE: | IF(desgn11s EQ 4) THEN $tx=1$ ;                                |
|         | IF(desgn11s EQ $1$ OR desgn11s EQ $2$ OR desgn11s EQ           |
|         | 3) THEN $tx=0$ ;                                               |
|         | $\text{agg1} = (\text{setaallf-2.092})/1.0644;$                |
|         | $agg5 = (sctaa15s-2.400)/1.100;$                               |
|         | $juvert = juvad!;$                                             |
|         | $x_m = tx^*agg5;$                                              |
|         | $ANALYSIS: ESTIMATOR = MLR;$                                   |
|         | $LINK = PROBIT;$                                               |
|         | $INTEGRATION = MONTECARLO;$                                    |
| MODEL:  | [iuvcrt\$1] (mbeta0);                                          |
|         | juvert ON tx (beta2)                                           |
|         | $agg5$ (betal)                                                 |
|         | $x \text{m}$ (beta3)                                           |
|         | $\arg 1$ (beta4);                                              |
|         | $[agg5]$ (gamma0);                                             |
|         | $\arg 5$ ON tx (gamma1)                                        |
|         | $\arg 1 \; (gamma 2);$                                         |
|         | agg5 (sig2);                                                   |
|         |                                                                |

Table 32: Input for juvcrt on agg5 on tx agg1 tx-agg5 probit, continued

MODEL CONSTRAINT:

```
NEW(ind dir arg11 arg10 arg00 v1 v0 probit11 probit10
               probit00 indirect direct orind ordir);
               dir=beta3*gamma0+beta2;
               ind=beta1*gamma1+beta3*gamma1;
               arg11=-\text{mbeta0}+\text{beta2}+\text{beta4}^*0+(\text{beta1}+\text{beta3})^*(\text{gamma0}+\text{beta4})gamma1+gamma2*0);arg10=-mbeta0+beta2+(beta1+beta3)*gamma0;
               arg00=-mbeta0+beta1*gamma0;
               v1=(\text{beta1}+\text{beta3})\wedge 2*\text{sig2}+1;v0=beta1\wedge2*sig2+1;probit11=arg11/sqrt(v1);probit10=arg10/sqrt(v1);probit00=\arg 00/\sqrt{\sqrt{v}};
               ! Phi function needed below:
               indirect=phi(probit11)-phi(probit10);
               direct=phi(probit10)-phi(probit00);
               orind=(\text{phi}(probit11)/(1-\text{phi}(probit11)))/(\text{phi}(probit10)/(1-\text{phi}(probit11)))phi(probit10)));
               ordir=(phi(probit10)/(1-phi(probit10)))/(phi(probit00)/(1-
               phi(probit00)));
OUTPUT: TECH1 TECH8 SAMPSTAT PATTERNS STANDARD-
               IZED;
PLOT: TYPE = PLOT3;
```
Table 33: Input for juvcrt on agg5 on tx agg1 tx-agg5 logit

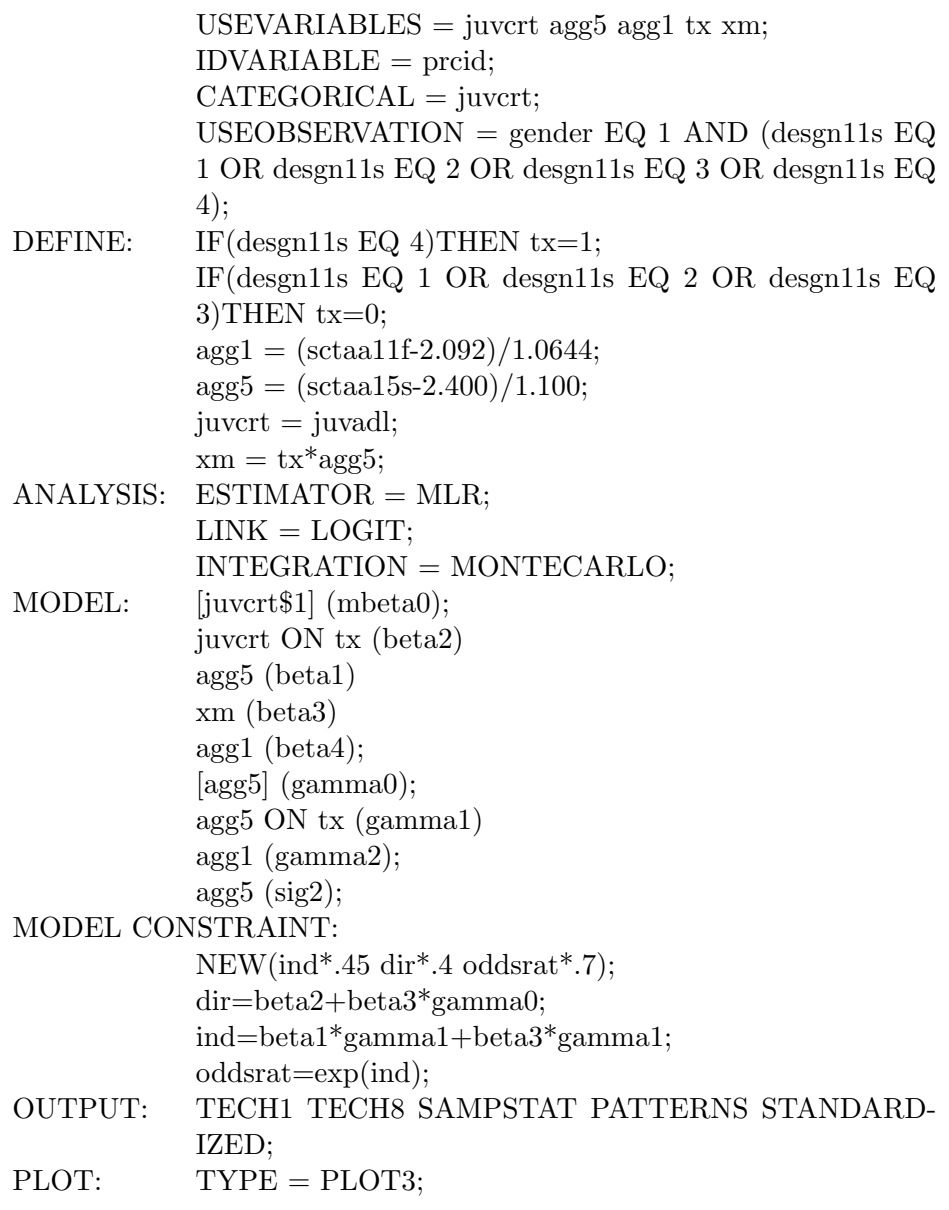

Table 34: Input for m cont probit using maximum-likelihood

```
TITLE: Clinical Trials data M (intent) treated as continuous
DATA: FILE = 4cat m.dat;VARIABLE:
          NAMES =intent tx ciguse w;
          USEVARIABLE = tx ciguse intent;
          CATEGORICAL = ciguse;FREQWEIGHT = w;DEFINE: intent = (intent-1.456)/0.8854;ANALYSIS:
          ESTIMATOR = MLR;
          LINK = PROBIT;MODEL: [ciguse$1] (mbeta0);
          ciguse ON tx (beta2)
          intent (beta1)
          [intent] (gamma0);
          intent ON tx (gamma1);
          intent (sig2);
MODEL CONSTRAINT:
          NEW(ind dir arg11 arg10 arg00 v1 v0 probit11 probit10
          probit00 indirect direct orind ordir);
          dir=beta2;
          ind=beta1*gamma1;
          arg11=-mbeta0+beta2+beta1*(gamma0+gamma1);
          arg10=-mbeta0+beta2+beta1*gamma0;
          arg00=-mbeta0+beta1*gamma0;
          v1=beta1\wedge2*sig2+1;v0=beta1\wedge2*sig2+1;probit11=arg11/sqrt(v1);probit10=arg10/sqrt(v1);probit00=\arg 00/\sqrt{\sqrt{v}};
          ! Phi function needed below:
          indirect=phi(probit11)-phi(probit10);
          direct=phi(probit10)-phi(probit00);
          orind=(phi(probit11)/(1-phi(probit11)))/(phi(probit10)/(1-
          phi(probit10)));
          \text{ordir}=(\text{phi}(\text{probit10})/(1-\text{phi}(\text{probit10})))/(\text{phi}(\text{probit00})/(1-\text{cm}^2))phi(probit00)));
OUTPUT: TECH1 TECH8 SAMPSTAT PATTERNS STANDARD-
          IZED;
PLOT: TYPE = PLOT3;
```
Table 35: Input for m\* cont probit using weighted least-squares

```
TITLE: Clinical Trials data using M* as mediator
DATA: FILE = 4cat m.dat;VARIABLE:
          NAMES = intent tx ciguse w;
          USEVARIABLE = tx ciguse intent;
          CATEGORICAL = ciguse intent;FREQWEIGHT = w;ANALYSIS:
          ESTIMATOR = WLSMV;MODEL: [ciguse$1] (mbeta0);
          ciguse ON tx (beta2)
          intent (beta1)
          intent ON tx (gamma1);
MODEL CONSTRAINT:
          NEW(ind dir arg11 arg10 arg00 v1 v0 probit11 probit10
          probit00 indirect direct orind ordir);
          dir=beta2;
          ind=beta1*gamma1;
          arg11=mbeta0+beta2+beta1*(0+gamma1); : gamma0=0for m*
          arg10=mbeta0+beta2+beta1*0;arg00 = -mbeta0 + beta1*0;v1=beta1 \wedge 2^*1+1; !sigma=1 for m<sup>*</sup> residual variance
          v0=beta1\wedge2*1+1;probit11=arg11/sqrt(v1);probit10=arg10/sqrt(v1);probit00=\arg 00/\sqrt{\sqrt{v}};
          ! Phi function needed below:
          indirect=phi(probit11)-phi(probit10);
          direct=phi(probit10)-phi(probit00);
          orind=(\text{phi}(probit11)/(1-\text{phi}(probit11)))/(\text{phi}(probit10)/(1-\text{phi}(probit11))phi(probit10)));
          ordir=(phi(probit10)/(1-phi(probit10)))/(phi(probit00)/(1-
          phi(probit00)));
OUTPUT: TECH1 TECH8 SAMPSTAT PATTERNS STANDARD-
          IZED;
PLOT: TYPE = PLOT3;
```
Table 36: Input for step 1 binary m binary y logit with xm interaction pearl ex n=400 tie and pie

```
TITLE: Pearl (2011) artificial example, Prevention Science
        (Model Constraint notation below vs Pearl's: fm \rightarrow h, fy-\geqg)
        Step 1: Generate and analyze the data using the same model
MONTECARLO:
       NAMES = y m x; ! x: tx/ctrl, m: mediator, y: outcome
        CATEGORICAL = y m;GENERATE = y(1 \text{ l}) m(1 l); ! binary DVs, logit link
        \text{CUTP}OINTS = x(0); ! binary tx/ctrl dummy
        NOBSERVATION = 400;NREPS = 500;
       REPSAVE = ALL;SAVE = binbinlogitrep^*}.dat;MODEL POPULATION:
       x@1; [x@0];
        [m$1*.4055]; ! P(m=1 | x=0)=0.40m ON x^*1.5041; ! P(m=1 | x=1)=0.75[y$1*1.3863]; ! P(y=1 | x=0, m=0)=0.20.
       y ON x^*.9808; ! direct effect of x ON y. P(y=1 | x=1,m=0)=0.40beta1 | y ON m; ! defining the random slope
        [beta1*.539]; ! main effect of m ON y. P(y=1 | x=0,m=1)=0.30beta1 ON x*1.2528; ! interaction between x and m in their influence ON y.
       ! P(y=1 | x=1, m=1)=0.80beta1@0;
ANALYSIS:
       TYPE = RANDOM;
       ESTIMATOR = ML;LINK = LOGIT;MODEL:
        [m$1^*4055] (Th0); ! Threshold=-Logit. P(m=1 | x=0)=0.40m ON x^*1.5041 (Lh1); P(m=1 | x=1)=0.75[y\$1*1.3863] (Tg00); ! Threshold=-Logit. P(y=1 | x=0,m=0)=0.20y ON x^*.9808 (Lg10); ! direct effect of x ON y. P(y=1 | x=1,m=0)=0.40beta1 | y ON m; ! defining the random slope
        [beta1*.539]; ! main effect of m ON y. P(y=1 | x=0,m=1)=0.30beta1 ON x*1.2528; ! interaction between x and m in their influence ON y.
       ! P(y=1 | x=1, m=1)=0.80beta1@0;
```
Table 37: Input for step 1 binary m binary y logit with xm interaction pearl ex n=400 tie and pie, continued

```
MODEL CONSTRAINT:
       NEW(fm0*.4 fm1*.75 fy00*.2 fy10*.4 fy01*.3 fy11*.8
       de*.32 pie*.035 tie*.14 te*.46 iete*.07 dete*.696
       compdete*.304 tiete*.304);
       fm0=1/(1+\exp(Th0));fm1=1/(1+\exp(Th0-Lh1));fy00=1/(1+\exp(Tg00));fy10=1/(1+\exp(Tg00-Lg10));fy01=1/(1+\exp(Tg00-Lg01));fy11=1/(1+exp(Tg00-Lg10-Lg01-Lg11));
       de=(fy10-fy00)*(1-fm0)+(fy11-fy01)*fm0;tie=(fy11-fy10)*(fm1-fm0);pie=(fy01-fy00)*(fm1-fm0);te=fy11*fm1+fy10*(1-fm1)-(fy01*fm0+fy00*(1-fm0));
       iete=pie/te;
       dete=de/te;
       compdete=1-de/te;
       tiete=tie/te;
```
Table 38: Input for step 2 define xm binary m binary y logit with xm interaction pearl ex n=400 tie and pie

```
TITLE: Pearl (2011) artificial example, Prevention Science (Model Constraint
        notation below vs Pearl's: fm \rightarrow h, fv-\gg)
        Step 2: Analyze the data using an interaction variable
DATA:
       FILE = binbinlogitreplist.dat;TYPE = MONTECARLO;
VARIABLE:
       NAMES = y m x; ! x: tx/ctrl, m: mediator, y: outcome
        CATEGORICAL = v m;USEVARIABLES = y m x xm;
DEFINE:
       x_m = x^*m; ! create the interaction variable
ANALYSIS:
       ESTIMATOR = ML;LINK = LOGIT;MODEL:
       [m$1*.4055] (Th0); ! Threshold=-Logit. P(m=1 | x=0)=0.40m ON x^*1.5041 (Lh1); P(m=1 | x=1)=0.75[y\$1*1.3863] (Tg00); ! Threshold=-Logit. P(y=1 | x=0,m=0)=0.20y ON x^*.9808 (Lg10); ! direct effect of x ON y. P(y=1 | x=1,m=0)=0.40y ON m<sup>*</sup>.539 (Lg01); ! main effect of m ON y. P(y=1 | x=0,m=1)=0.30y ON xm*1.2528 (Lg11); ! interaction between x and m
       ! in their influence ON y. P(y=1 | x=1,m=1)=0.80MODEL CONSTRAINT:
       NEW(fm0*.4 fm1*.75 fy00*.2 fy10*.4 fy01*.3 fy11*.8
        de*.32 pie*.035 tie*.14 te*.46 iete*.07 dete*.696
        compdete*.304 tiete*.304);
        fm0=1/(1+\exp(Th0));fm1=1/(1+\exp(Th0-Lh1));fy00=1/(1+exp(Tg00));f_{V}10=1/(1+\exp(Tg00-Lg10));f_y01=1/(1+\exp(Tg00-Lg01));fy11=1/(1+\exp(Tg00-Lg10-Lg01-Lg11));de=(fy10-fy00)*(1-fm0)+(fy11-fy01)*fm0;tie=(fy11-fy10)*(fm1-fm0);pie=(fy01-fy00)*(fm1-fm0);te = fy11*fm1+fy10*(1-fm1)-(fy01*fm0+fy00*(1-fm0));iete=pie/te;
        dete=de/te;
       compdete=1-de/te;
       tiete=tie/te;
                                    124
```
Table 39: Input for step 1 binary m binary y probit with xm interaction pearl ex n=400

```
TITLE: Pearl (2011) artificial example, Prevention Science Probit link (Pearl-
       >Mplus notation: h->fm, g->fy)
MONTECARLO:
       NAMES = y m x; !x: tx/ctrl, m: mediator, y: outcome
       CATEGORICAL = y m;GENERATE = y(1 p) m(1 p); ! binary DVs, probit link
       CUTPOINTS = x(0);! binary tx/ctrl dummy
       NOBSERVATION = 400;
       NREPS = 500;REPSAVE = ALL;SAVE = binbinprobrep^*}.dat;MODEL POPULATION:
       x@1; [x@0];
       [m$1*.254]; ! P(m=1 | x=0)=0.40m ON x^*.929; ! P(m=1 | x=1)=0.75[y$1*.84]; ! P(y=1 | x=0, m=0) = 0.20y ON x^*.586; ! direct effect of x ON y. P(y=1 | x=1,m=0)=0.40beta1 | y ON m;
       [beta1*.315]; ! main effect of m ON y. P(y=1 | x=0,m=1)=0.30beta1 ON x*.779; ! interaction between x AND m in their influence ON y
       !P(y=1 | x=1,m=1)=0.80beta1@0;
ANALYSIS:
       TYPE = RANDOM;
       ESTIMATOR = ML;LINK = PROBIT;MODEL:
       [m$1^*.254] (fm0); ! Negative intercept. P(m=1 | x=0)=0.40m ON x^*.929 (fm1); ! P(m=1 | x=1)=0.75[y\$1*.84] (fy00); ! Negative intercept. P(y=1 | x=0,m=0)=0.20y ON x^*.586 (fy10); ! direct effect of x ON y. P(y=1 | x=1,m=0)=0.40beta1 \mid y ON m;
       [beta1*.315] (fy01); ! main effect of m ON y. P(y=1 | x=0,m=1)=0.30beta1 ON x^*.779 (fy11); ! interaction between x AND m in their influence
       ON y
       !P(y=1 | x=1,m=1)=0.80beta1@0;
```
Table 40: Input for step 1 binary m binary y probit with xm interaction pearl ex n=400, continued

```
MODEL CONSTRAINT:
       NEW(de*.32 tie*.14 pie*.035 te*.46 tiete*.304 piete*.07 dete*.696
        compdete*.304 pfm0*.4 pfm1*.75 pfy00*.2 pfy10*.4 pfy01*.3 pfy11*.8);
        pfm0=phi(-fm0);
        pfm1=phi(-fm0+fm1);pfy00=phi(-fy00);pfy10=phi(-fy00+fy10);
       pfy01=phi(-fy00+fy01);pfy11=phi(-fy00+fy10+fy01+fy11);de=(pfy10-pfy00)*(1-pfm0)+(pfy11-pfy01)*pfm0;tie=(\text{pfy11-pfy10})<sup>*</sup>(\text{pfm1-pfm0});
        pie=(pfy01-pfy00)*(pfm1-pfm0);
        te = pfy11*pfm1+pfy10*(1-pfm1) - (pfy01*pfm0+pfy00*(1-pfm0));tiete=tie/te;
        piete=pie/te;
       dete=de/te;
       compdete=1-de/te;
```
Table 41: Input for step 2 ml define xm binary m binary y probit with xm interaction pearl ex n=400

```
TITLE: Pearl (2011) artificial example, Prevention Science Probit. Step 2
DATA: FILE = binbinprobreplist.dat;TYPE = MONTECARLO;VARIABLE:
       NAMES = y m x; !x: tx/ctrl, m: mediator, y: outcome
       CATEGORICAL = y m;USEVARIABLES = y m x xm;
DEFINE:
       xm = x^*m;
ANALYSIS:
       ESTIMATOR = ML;LINK = PROBIT;MODEL:
       [m$1^*.254] (fm0); ! Negative intercept. P(m=1 | x=0)=0.40m on x^*.929 (fm1); ! P(m=1 | x=1)=0.75[y\$1\, 84] (fy00); ! Negative intercept. P(y=1 | x=0,m=0)=0.20y ON x^*.586 (fy10); ! direct effect of x ON y. P(y=1 | x=1,m=0)=0.40y ON m<sup>*</sup>.315 (fy01); ! main effect of m ON y. P(y=1 | x=0,m=1)=0.30y ON xm*.779 (fy11); ! interaction between x AND m in their influence
       ! ON y. P(y=1 | x=1,m=1)=0.80MODEL CONSTRAINT:
       NEW(de*.32 tie*.14 pie*.035 te*.46 tiete*.304 piete*.07 dete*.696
       compdete*.304 pfm0*.4 pfm1*.75 pfy00*.2 pfy10*.4 pfy01*.3 pfy11*.8);
       pfm0=phi(-fm0);pfm1=phi(-fm0+fm1);pfy00=phi(-fy00);pfy10=phi(-fy00+fy10);pfv01=phi(-fv00+fv01);pfy11=phi(-fy00+fy10+fy01+fy11);de=(pfy10-pfy00)*(1-pfm0)+(pfy11-pfy01)*pfm0;tie=(fy11-pfy10)*(pfm1-pfm0);pie=(pfy01-pfy00)*(pfm1-pfm0);te=pfy11*pfm1+pfy10*(1-pfm1) - (pfy01*pfm0+pfy00*(1-pfm0));tiete=tie/te;
       piete=pie/te;
       dete=de/te;
       compdete=1-de/te;
```
Table 42: Input for step 2 bayes define xm binary m binary probit with xm interaction pearl ex n=400 10k

```
TITLE:
       Pearl (2011) artificial example, Prevention Science
       Step 2. Bayes analysis
DATA:
       FILE = binbinprobreplist.dat;TYPE = MONTECARLO;VARIABLE:
       NAMES = y m x; !x: tx/ctrl, m: mediator, y: outcome
       CATEGORICAL = y m;USEVARIABLES = y m x xm;
DEFINE:
       xm = x^*m;
ANALYSIS:
       ESTIMATOR = BAYES;FBITER = 10000;MEDIATOR = OBSERVED;MODEL:
       [m$1*.254] (fm0);! Negative intercept. P(m=1 | x=0)=0.40m ON x^*.929 (fm1); ! P(m=1 | x=1)=0.75[y\$1*.84] (fy00); ! Negative intercept. P(y=1 | x=0,m=0)=0.20y ON x^*.586 (fy10); ! direct effect of x ON y. P(y=1 | x=1,m=0)=0.40y ON m<sup>*</sup>.315 (fy01); ! main effect of m ON y. P(y=1 | x=0,m=1)=0.30y ON xm*.779 (fy11); ! interaction between x and m in their
       ! influence ON y. P(y=1 | x=1,m=1)=0.80
```
Table 43: Input for step 2 bayes define xm binary m binary probit with xm interaction pearl ex n=400 10k, continued

MODEL CONSTRAINT:

```
NEW(de*.32 tie*.14 pie*.035 te*.46 tiete*.304 piete*.07
dete*.696 compdete*.304 orde*4.0303 ortie*1.8333 pfm0 pfm1
pfy00 pfy10 pfy01 pfy11 numde dende numtie dentie);
pfm0=phi(-fm0);pfm1=phi(-fm0+fm1);pfy00=phi(-fy00);pfy10=phi(-fy00+fy10);pfy01=phi(-fy00+fy01);pfy11=phi(-fy00+fy10+fy01+fy11);
de=(pfy10-pfy00)*(1-pfm0)+(pfy11-pfy01)*pfm0;tie=(\text{pfy11-pfy10})<sup>*</sup>(\text{pfm1-pfm0});
pie=(pfy01-pfy00)*(pfm1-pfm0);te=pfy11*pfm1+pfy10*(1-pfm1)-(pfy01*pfm0+pfy00*(1-pfm1))pfm(0));
tiete=tie/te;
piete=pie/te;
dete=de/te;
compdete=1-de/te;
numde=pfy10^*(1\text{-pfm0})+\text{pfy11*pfm0};dende=pfy00*(1-pfm0)+pfy01*pfm0;orde=(numde/(1-numde))/(dende/(1-dende));
numtie=pfy10^*(1\text{-pfm1})+\text{pfy11*pfm1};dentie=pfy10*(1-pfm0)+pfy11*pfm0;ortie=(numtie/(1-numtie))/(dentie/(1-dentie));
```
Table 44: Input for Bayes analysis of n=200 data drawn on the Pearl example

```
TITLE: Pearl (2011) artificial example for n=200 probit.
DATA: \text{FILE} = \text{n200.dat};VARIABLE:
       NAMES = y m x w; ! x: tx/ctrl, m: mediator, y: outcome
       FREQWEIGHT = w;CATEGORICAL = y m;USEVARIABLES = y m x xm;
DEFINE:
       xm = x^*m;
ANALYSIS:
       ESTIMATOR = BAYES;FBITER = 10000;MEDIATOR = OBSERVED;MODEL:
        [m$1*.254] (fm0); ! Negative intercept. P(m=1 | x=0)=0.40m ON x^*.929 (fm1); ! P(m=1 | x=1)=0.75[y\$1*.84] (fy00); ! Negative intercept. P(y=1 | x=0,m=0)=0.20y ON x^*.586 (fy10); ! direct effect of x ON y. P(y=1 | x=1,m=0)=0.40y ON m<sup>*</sup>.315 (fy01); ! main effect of m ON y. P(y=1 | x=0,m=1)=0.30y ON xm*.779 (fy11); ! interaction between x and m in their influence
       ! ON y P(y=1 | x=1,m=1)=0.80
```
Table 45: Input for Bayes analysis of n=200 data drawn on the Pearl example, continued

```
MODEL CONSTRAINT:
       NEW(de*.32 tie*.14 pie*.035 te*.46 tiete*.304 piete*.07
       dete*.696 compdete*.304 pfm0*.4 pfm1*.75 pfy00*.2 pfy10*.4
       pfy01*.3 pfy11*.8 numde*.56 dende*.24 orde*4.0303 numind*.7
       denind*.56 orind*1.8333);
       pfm0=phi(-fm0);pfm1=phi(-fm0+fm1);pfy00=phi(-fy00);pfy10=phi(-fy00+fy10);pfy01=phi(-fy00+fy01);pfy11=phi(-fy00+fy10+fy01+fy11);de=(pfy10-pfy00)*(1-pfm0)+(pfy11-pfy01)*pfm0;tie=(pfy11-pfy10)*(pfm1-pfm0);pie=(pfy01-pfy00)*(pfm1-pfm0);te=pfy11*pfm1+pfy10*(1-pfm1)-(pfy01*pfm0+pfy00*(1-pfm1))pfm(0);
       tiete=tie/te;
       piete=pie/te;
       dete=de/te;
       compdete=1-de/te;
       numde=pfy10*(1-pfm0)+pfy11*pim0;dende=pfy00<sup>*</sup>(1-pfm0)+pfy01*pfm0;orde=(numde/(1-numde))/(dende/(1-dende));
       numind=pfy10*(1-pfm1)+pfy11*pim1;denind=pfy10*(1\text{-pfm0})+\text{pfy11*pfm0};orind=(numind/(1-numind))/(denind/(1-denind));
OUTPUT:
       TECH1 TECH8;
PLOT: TYPE = PLOT3;
```
Table 46: Input for step 1 y on xm n=800

TITLE: Nominal M, Continuous Y Using a latent class variable to represent M Simulating x-m interaction effect ON y by class-varying y ON x Step 1: Saving the data for external Monte Carlo analysis MONTECARLO:  $NAMES = y x;$  $GENCLASSES = c(3);$  $\text{CLASSES} = \text{c}(3);$  $NOBSERVATION = 800;$  $NREPS = 500;$  $REPSAVE = ALL;$  $SAVE = n800xmrep^*}.dat;$  $CUTPOINTS = x(0);$ MODEL POPULATION: %OVERALL% x@1;  $[c#1*-1];$  $[c#2^*-.5]$ ;  $c#1 ON x*.7;$  $c#2 ON x*.3;$  $V ON X*0;$ y\*.75; %c#1%  $[y^* - 2];$ y ON x\*-.5; %c#2%  $[y*0]$ ; y ON x\*-.3; %c#3%  $[y^*2]$ ; y ON x\*-.2;

Table 47: Input for step 1 y on xm n=800, continued

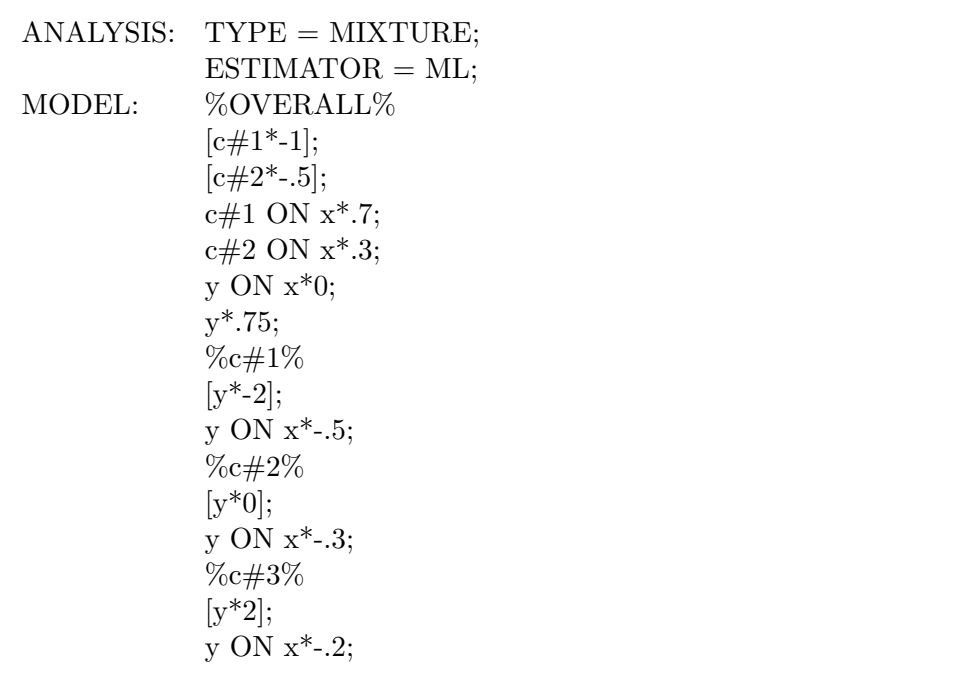

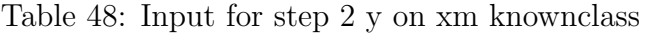

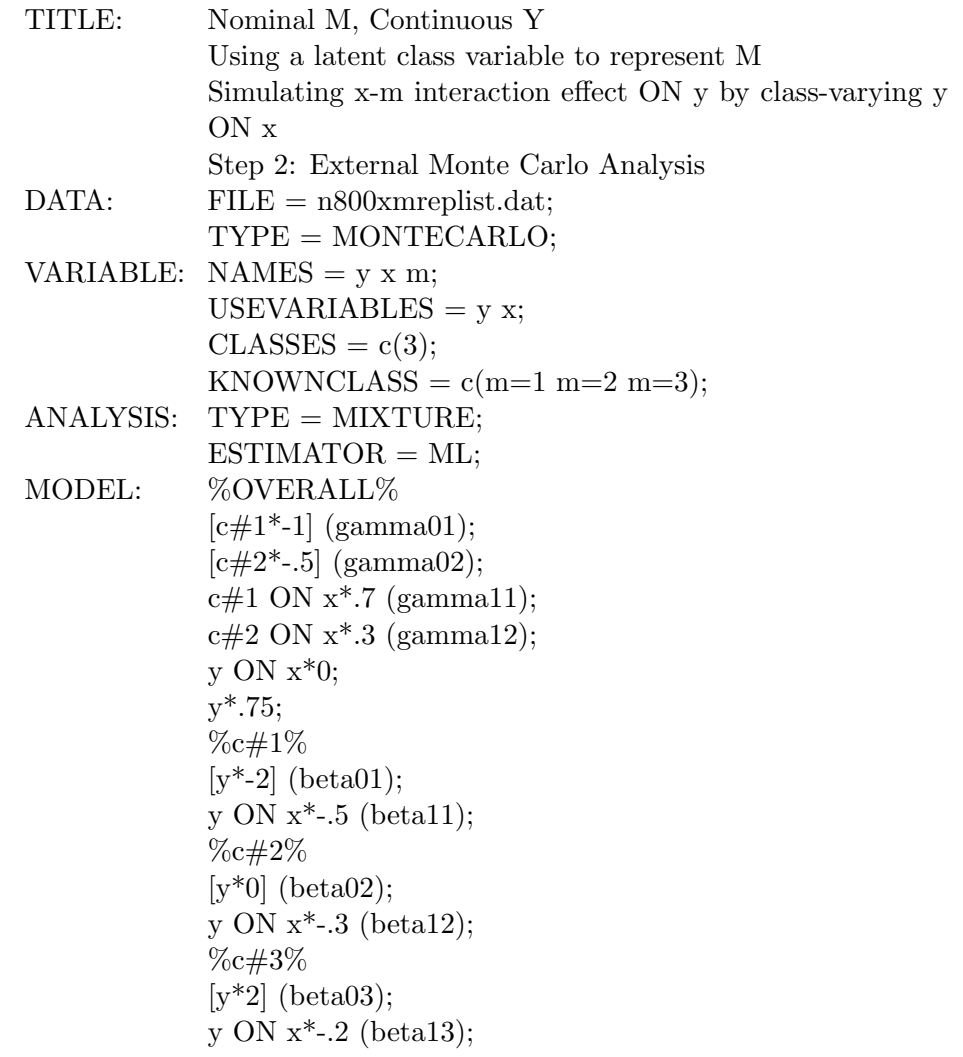

Table 49: Input for step 2 y on xm knownclass, continued

## MODEL CONSTRAINT:

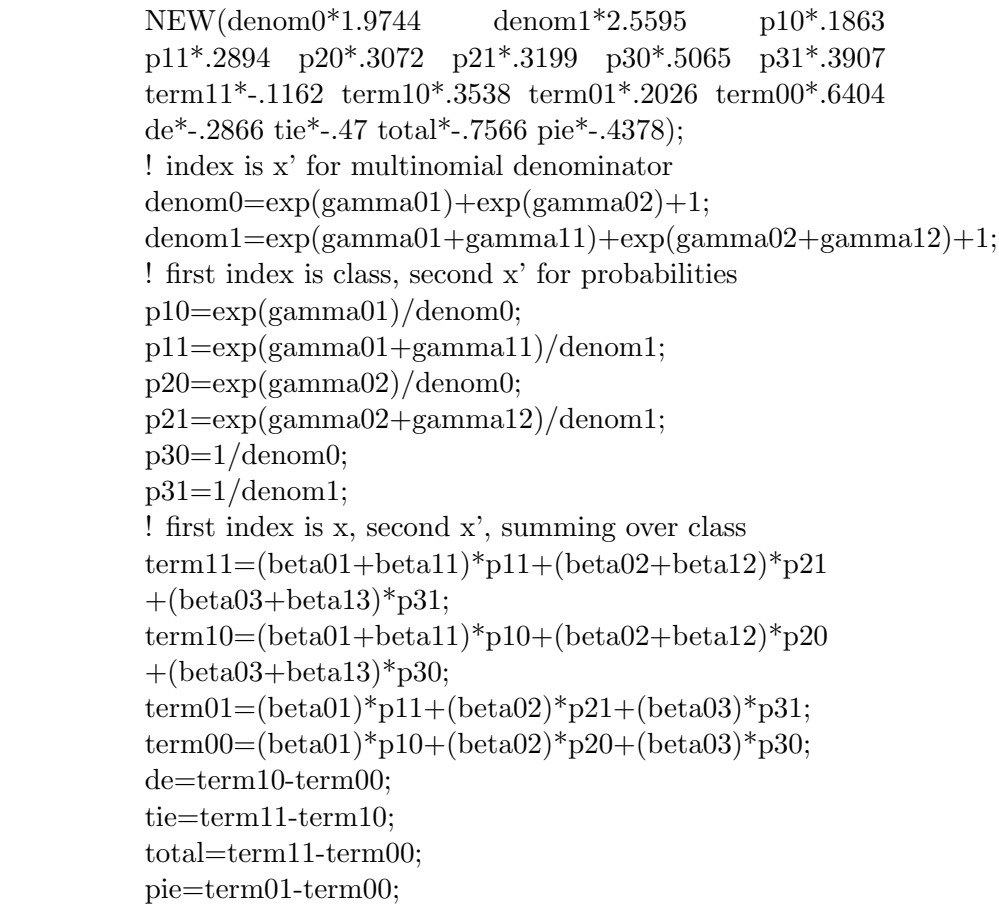

Table 50: Input for hypothetical pollution data with a nominal mediator and a binary outcome

| TITLE:    | Nominal M, Binary Y                          |
|-----------|----------------------------------------------|
|           | Using a latent class variable to represent M |
| DATA:     | $FILE = nombin.dat;$                         |
| VARIABLE: | $NAMES = x m y w;$                           |
|           | $FREGWEIGHT = w;$                            |
|           | USEVARIABLES = $y$ x;                        |
|           | $CATEGORICAL = y;$                           |
|           | $\text{CLASSES} = \text{c}(3);$              |
|           | KNOWNCLASS = $c(m=1 m=2 m=3);$               |
| ANALYSIS: | $TYPE = MIXTURE;$                            |
|           | $ESTIMATOR = ML;$                            |
| MODEL:    | %OVERALL%                                    |
|           | $[c#1]$ (gamma01);                           |
|           | $[c#2]$ (gamma02);                           |
|           | $c\#1$ ON x (gamma11);                       |
|           | $c\#2$ ON x (gamma12);                       |
|           | $V$ ON $x$ ;                                 |
|           | %c#1%                                        |
|           | [y\$1] (beta01);                             |
|           | y ON x (beta11);                             |
|           | $\%c\#2\%$                                   |
|           | [y\$1] (beta02);                             |
|           | y ON x (beta12);                             |
|           | $\%c\#3\%$                                   |
|           | [y\$1] (beta03);                             |
|           | y ON x (beta13);                             |
|           |                                              |

Table 51: Input for hypothetical pollution data with a nominal mediator and a binary outcome, continued

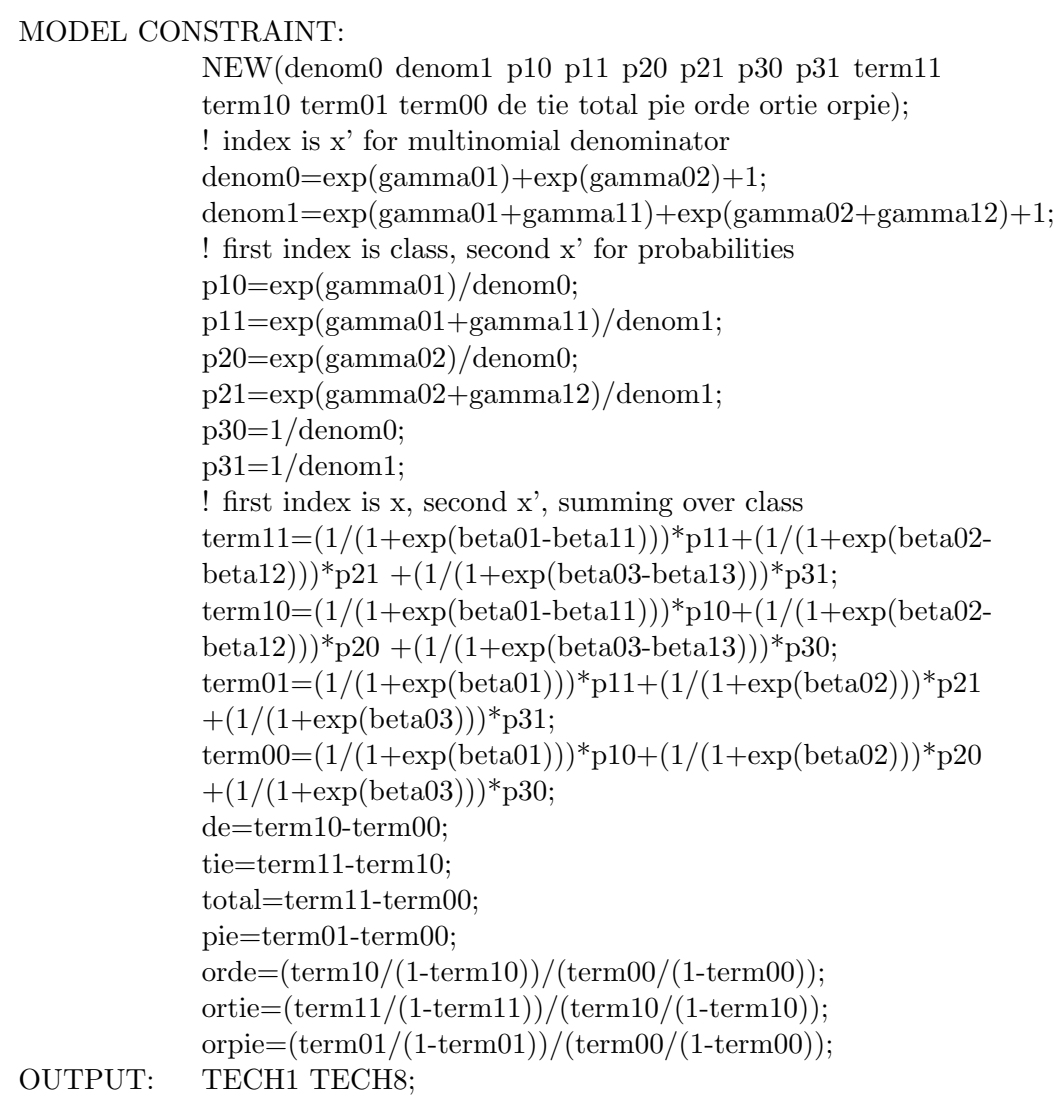

Table 52: Input for step 1 count y on xm

TITLE: Simulating x-m interaction effect on y using a random slope Count Y, continuous M Step 1: saving the data for external Monte Carlo analysis MONTECARLO:  $NAMES = y m x;$  $GENERATE = y(p);$  $COUNT = y(p);$  $NOBSERVATION = 400;$  $NREPS = 500;$  $REPSAVE = ALL;$  $SAVE = xmrep^*}.dat;$  $CUTPOINTS = **x**(0);$ MODEL POPULATION: x@1;  $[y^*$ -.7]; ! this log rate gives a rate of about 0.5 y ON x\*.3; beta1  $|$  y ON m; beta1 ON  $x^*$ .2;  $[beta1*.4];$ beta1@0;  $[m*.5];$ m ON x\*.5; m\*.75; ANALYSIS: TYPE = RANDOM;  $ESTIMATOR = ML;$ MODEL:  $[y^*$ -.7] (beta0); y ON x\*.3 (beta2); beta1  $|$  y ON m; beta1 ON  $x^*$ .2 (beta3);  $[\beta_{\text{beta1}}^*$ .4]  $(\beta_{\text{beta1}})^*$ beta1@0;  $[m*.5]$  (gamma0); m ON  $x^*$ .5 (gamma1);  $m^*$ .75 (sig);

Table 53: Input for step 1 count y on xm, continued

#### MODEL CONSTRAINT:

NEW(ind\*.45 dir\*.4 ey1 ey0 mum1 mum0 ay1 ay0 bym11 bym10 bym01 bym00 eym11 eym10 eym01 eym00 tie de total pie); ind=beta1\*gamma1+beta3\*gamma1; dir=beta3\*gamma0+beta2; ey1=exp(beta0+beta2);  $ey0=exp(beta0);$ mum1=gamma0+gamma1; mum0=gamma0;  $ay1=2*sig*(beta1+beta3);$  $ay0=2*sig*beta1;$ bym $11=(ay1/mm1+2)/2;$ bym $10=(ay1/mm0+2)/2;$ bym $01=(ay0/mm1+2)/2;$ bym00= $(\text{av0}/\text{mum0+2})/2$ ; eym11=exp((bym11\*bym11-1)\*mum1\*mum1/(2\*sig)); eym10=exp((bym10\*bym10-1)\*mum0\*mum0/(2\*sig)); eym01=exp((bym01\*bym01-1)\*mum1\*mum1/(2\*sig)); eym00=exp((bym00\*bym00-1)\*mum0\*mum0/(2\*sig)); tie=ey1\*eym11-ey1\*eym10;  $de=ey1*eym10-ey0*eym00;$ total=ey1\*eym11-ey0\*eym00; pie=ey0\*eym01-ey0\*eym00;

Table 54: Input for step 2 count y on xm

| TITLE:            | Simulating x-m interaction effect on y using a random slope                            |
|-------------------|----------------------------------------------------------------------------------------|
|                   | Binary Y, continuous M                                                                 |
|                   | Step 2: External Monte Carlo analysis                                                  |
| DATA:             | $FILE = \text{xmreplist.dat};$<br>$TYPE = MONTECARLO;$                                 |
| VARIABLE:         | $NAMES = y m x;$                                                                       |
|                   | USEVARIABLES = $y$ m x xm;                                                             |
|                   | $COUNT = y(p);$                                                                        |
| DEFINE:           | $x_m = x^*m;$                                                                          |
| ANALYSIS:         | $ESTIMATOR = ML;$                                                                      |
| MODEL:            | $[y^*-.7]$ (beta0);                                                                    |
|                   | y ON $x^*$ .3 (beta2);                                                                 |
|                   | y ON $m^*$ .4 (beta1);                                                                 |
|                   | y ON $xm^*$ .2 (beta3);                                                                |
|                   | $[m*.5]$ (gamma0);                                                                     |
|                   | m on $x^*$ .5 (gamma1);                                                                |
|                   | $m^*$ .75 (sig);                                                                       |
| MODEL CONSTRAINT: |                                                                                        |
|                   | NEW(ind*.45 dir*.4 ey1*.67032 ey0*.49658 mum1*1                                        |
|                   | mum $0^*$ .5 ay $1^*$ .9 ay $0^*$ .6 bym $11^*$ 1.45 bym $10^*$ 1.9 bym $01^*$ 1.3     |
|                   | bym00*1.6 eym11*2.0855 eym10*1.5450 eym01*1.5841                                       |
|                   | eym00*1.2969 tie*.3361 de*.3916 total*.7539 pie*.1426);                                |
|                   | ind=beta1*gamma1+beta3*gamma1;                                                         |
|                   | $dir = beta3*gamma0+beta2;$                                                            |
|                   | $ey1=exp(beta0+beta2);$                                                                |
|                   | $ey0=exp(beta0);$                                                                      |
|                   | $mum1 = \text{gamma0} + \text{gamma1};$                                                |
|                   | $mum0=gamma.$                                                                          |
|                   | $ay1=2*sig*(beta1+beta3);$                                                             |
|                   | $ay0=2*sig*beta1;$                                                                     |
|                   | bym $11 = (ay1/mun1+2)/2;$                                                             |
|                   | bym10= $(\text{ay1/mm0+2})/2;$<br>bym01= $(\text{ay0}/\text{mum1+2})/2$ ;              |
|                   | bym00= $(\text{ay0}/\text{mum0+2})/2;$                                                 |
|                   | eym11=exp((bym11*bym11-1)*mum1*mum1/ $(2 \text{*sig})$ );                              |
|                   | $\text{sym10=exp}((\text{bym10*bym10-1)*} \text{mum0*} \text{mum0}/(2* \text{sig}))$ ; |
|                   | eym01=exp((bym01*bym01-1)*mum1*mum1/(2*sig));                                          |
|                   | $\exp( (\text{bym00*bym00-1}) * \text{mum0*mm0}/(2 * sig));$                           |
|                   | $tie=ev1*evm11-ev1*evm10;$                                                             |
|                   | $de=ey1*eym10-ey0*eym00;$                                                              |
|                   | $total=ey1*eym11-ey0*eym00;$                                                           |
|                   | $pie = ey0*eym01-ey0*eym00;$                                                           |
|                   | 140                                                                                    |

Table 55: Input for rho=0 run: replicating regular mediation analysis

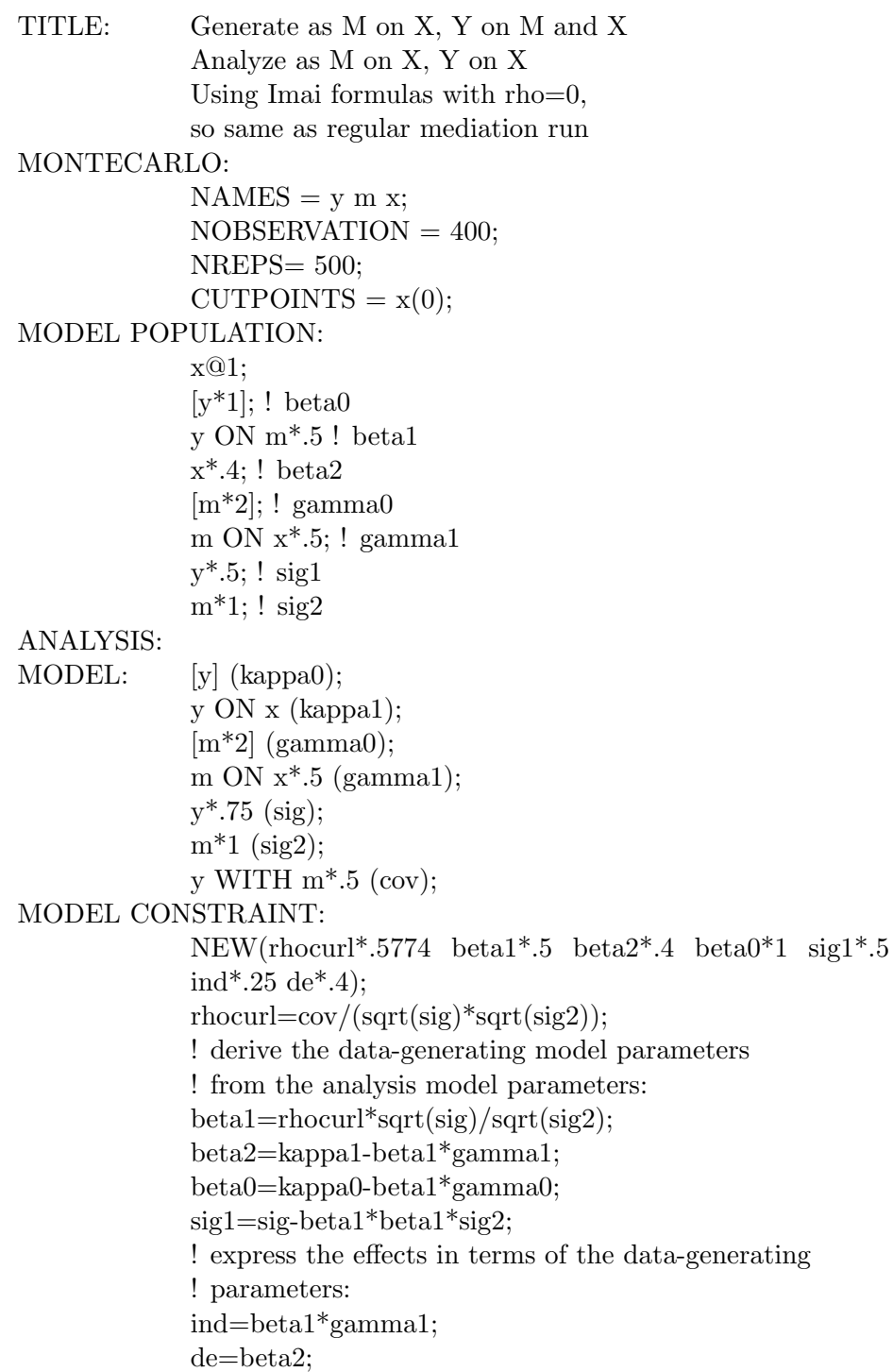

Table 56: Input for true corr= $0.25$ , rho= $0.25$ 

```
TITLE: Generate as M on X, Y on M and X
             adding a residual correlation of rho=0.25
              Analyze as M on X, Y on X
             Using Imai formulas for sensitivity analysis
MONTECARLO:
             NAMES = y m x;NOBSERVATION = 400:
             NREPS = 500;CUTPOINTS = x(0);MODEL POPULATION:
             x@1;
             [y^*1]; ! beta0
             y ON m*.5 ! beta1
             x*.4; ! beta2
             [m*2]; ! gamma0
             m ON x^*.5; ! gamma1
             y^*.5; ! sig1
             m*1; ! sig2
             y WITH m*.1768; ! gives res corr 0.25
ANALYSIS:
MODEL: [y] (kappa0);
             y ON x (kappa1);
             [m*2] (gamma0);
             m ON x^*.5 (gamma1);
             y*1.1036 (sig);
             m*1 (sig2);
             y WITH m*.8536 (cov);
MODEL CONSTRAINT:
             NEW(rho*.25 rhocurl*.8125 beta1*.5 beta2*.4 beta0*1
             sig1*.7071 ind*.25 de*.4);
             r\text{hocurl}=\text{cov}/(\text{sqrt}(\text{sig})^*\text{sqrt}(\text{sig2}));
             rho=25:
             beta=(sqrt(\text{sig})/sqrt(\text{sig2}))^*(rhocurl-rho*sqrt((1-rhocurl*rhocurl)/(1-rho*rho)));
             beta2=kappa1-beta1*gamma1;
             beta0=kappa0-beta1*gamma0;
             sig1=(\text{rhocurl*sqrt(sig)-beta*sqrt(sig2)})/0.5;ind=beta1*gamma1;
```

```
de=beta2;
```
Table 57: Input excerpts for head circumference analysis with rho=0 corresponding to regular mediation analysis

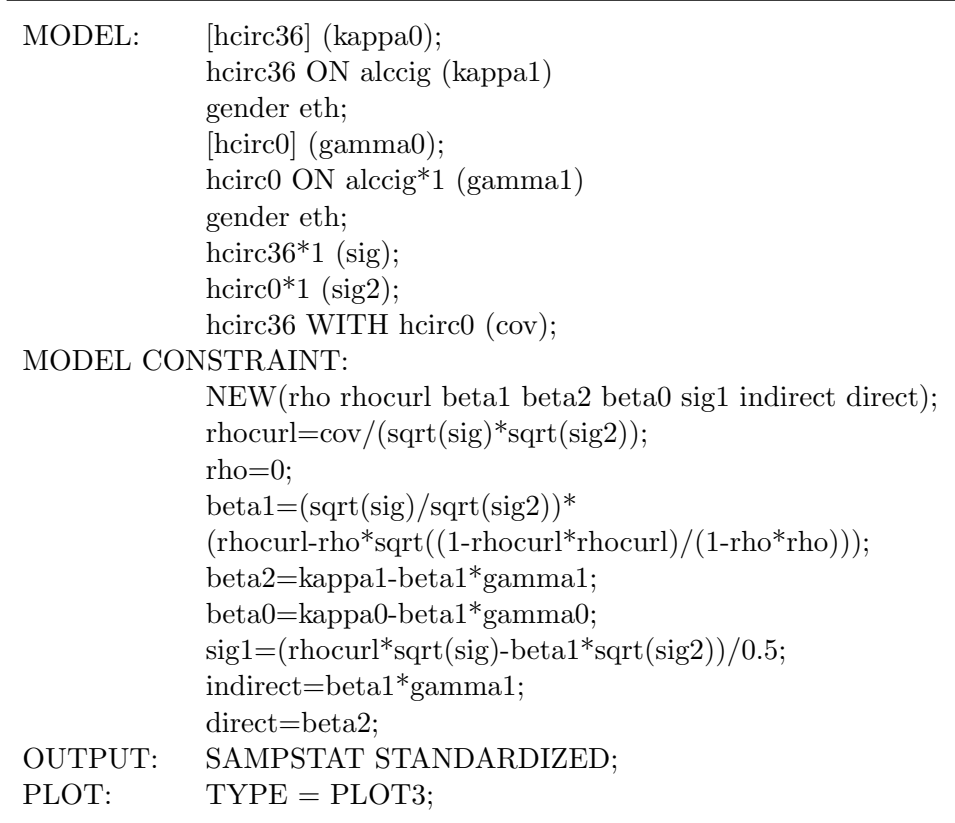